### ФЕДЕРАЛЬНОЕ ГОСУДАРСТВЕННОЕ БЮДЖЕТНОЕ ОБРАЗОВАТЕЛЬНОЕ УЧРЕЖДЕНИЕ ВЫСШЕГО ОБРАЗОВАНИЯ «КАМЧАТСКИЙ ГОСУДАРСТВЕННЫЙ ТЕХНИЧЕСКИЙ УНИВЕРСИТЕТ» (ФГБОУ ВО «КамчатГТУ»)

Факультет мореходный

Кафедра«Технологические машины и оборудование»

УТВЕРЖДАЮ Декан мореходного факультета \_\_\_\_\_\_\_\_\_\_\_\_\_\_\_С.Ю. Труднев «\_\_\_» \_\_\_\_\_\_\_\_\_\_\_\_\_\_\_2020 г.

### **РАБОЧАЯ ПРОГРАММА ДИСЦИПЛИНЫ**

**«Компьютерная графика»**

направление: 15.03.02 «Технологические машины и оборудование» профиль «Машины и оборудование нефтяных и газовых промыслов» (уровень бакалавриата)

> Петропавловск-Камчатский 2020

Рабочая программа составлена на основании ФГОС ВО направления 15.03.02 «Технологические машины и оборудование» профиль «Машины и оборудование нефтяных и газовых промыслов»и учебного плана подготовки бакалавров, принятого на заседании Ученого Совета ФГБОУ ВО «КамчатГТУ» 18.03.2020 г., протокол № 7.

Составитель рабочей программы

Доцент кафедры ТМО *Дер* доц. Е.А. Степанова

Рабочая программа рассмотрена на заседании кафедры «Технологические машины и оборудование» протокол № 9 от «05» 03. 2020 г.

Заведующий кафедрой «Технологические машины и оборудование», к.т.н., доцент

 $\underline{\begin{array}{ccc} 05 & 03 \\ 20 & 02 \end{array}}$ 

 $\frac{1}{2}$ 

А. В. Костенко

### 1. ЦЕЛИ И ЗАДАЧИ УЧЕБНОЙ ДИСЦИПЛИНЫ, ЕЕ МЕСТО В УЧЕБНОМ ПРОЦЕССЕ

### 1.1. Цели и задачи изучения дисциплины

Целью дисциплины «Компьютерная графика» является изучение основных функциональных возможностей современных графических систем по твердотельному моделированию, автоматизированному созданию изображений твердотельной модели, созданию презентационных материалов.

### Задачи дисциплины:

- овладение методами работы по трехмерному моделированию в графической системе AutoCAD:

- умение выполнять геометрические операции над моделями;

- получение комплексного представления о современных методах машинного проектирования;

В результате изучения дисциплины студенты должны

знать:

- методы работы по трехмерному моделированию;

- термины, параметры, определения, относящиеся к свойствам и процессам моделирования поверхности;

- виды геометрических моделей и их свойства;

#### үметь:

- создавать твердотельные модели деталей, сборочных узлов;

- выполнять тонированные изображения детали;

- выполнять автоматизированное создание изображений твердотельной модели; приобрести навыки:

- выполнения трехмерных моделей в графической системе AutoCAD;

- создания презентационных материалов.

- создания чертежей деталей на основе 3D-моделей;

### 1.2 Требования к результатам освоения дисциплины

Процесс изучения дисциплины направлен на формированиекомпетенций:

ОПК-2-владение достаточными для профессиональной деятельности навыками работы с персональным компьютером.

ПК-6-способность разрабатывать рабочую проектную и техническую документацию, оформлять законченные проектно-конструкторские работы с проверкой соответствия разрабатываемых проектов и технической документации стандартам, техническим условиям и другим нормативным документам.

Планируемые результаты обучения при изучении дисциплины, соотнесенные с планируемыми результатами освоения образовательной программы, представлены в таблице.

Таблица – Планируемые результаты обучения при изучении дисциплины, соотнесенные с планируемыми результатами освоения образовательной программы.

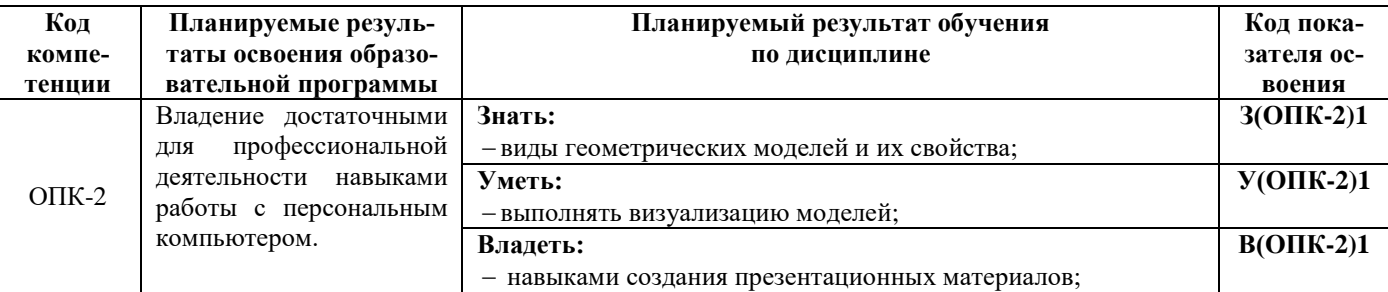

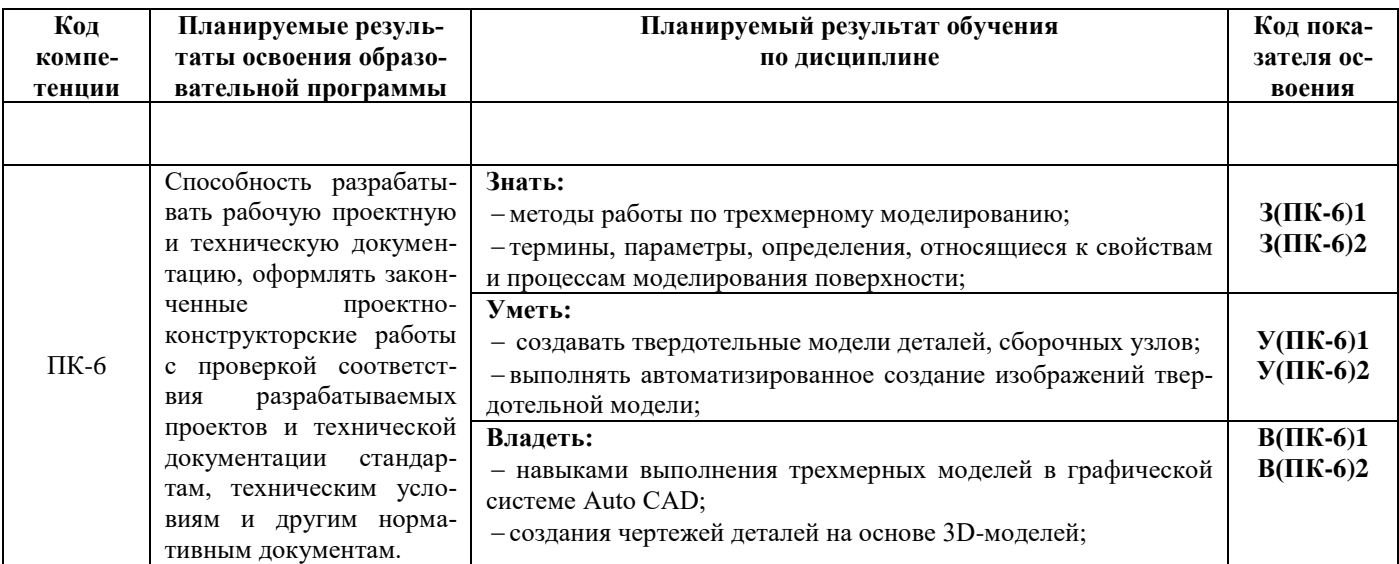

### 1.3. Место дисциплины в структуре образовательной программы

Курс дисциплины «Компьютерная графика» относится к базовой части программы бакалавриата.

В соответствии с учебным планом изучение дисциплины «Компьютерная графика»завершается сдачей зачета с оценкой в седьмом семестре.

Курс базируется на общенаучных и общетехнических дисциплинах. Наиболее широко используются знания, полученные студентами при изучении дисциплин: математика, физика, вычислительная техника и информационные технологии, инженерная графика, САПР в инженерных расчетах.

При преподавании дисциплины «Компьютерная графика» учитываются требования непрерывности образования и преемственности знаний при переходе к профилирующим учебным дисциплинам, новейшие достижения науки и техники.

Дисциплина «Компьютерная графика»важна для выполнения курсовых и выпускной квалификационной работ.

# 2. СОДЕРЖАНИЕ ДИСЦИПЛИНЫ

## *2.1 Тематический план дисциплины*

### *ОФО*

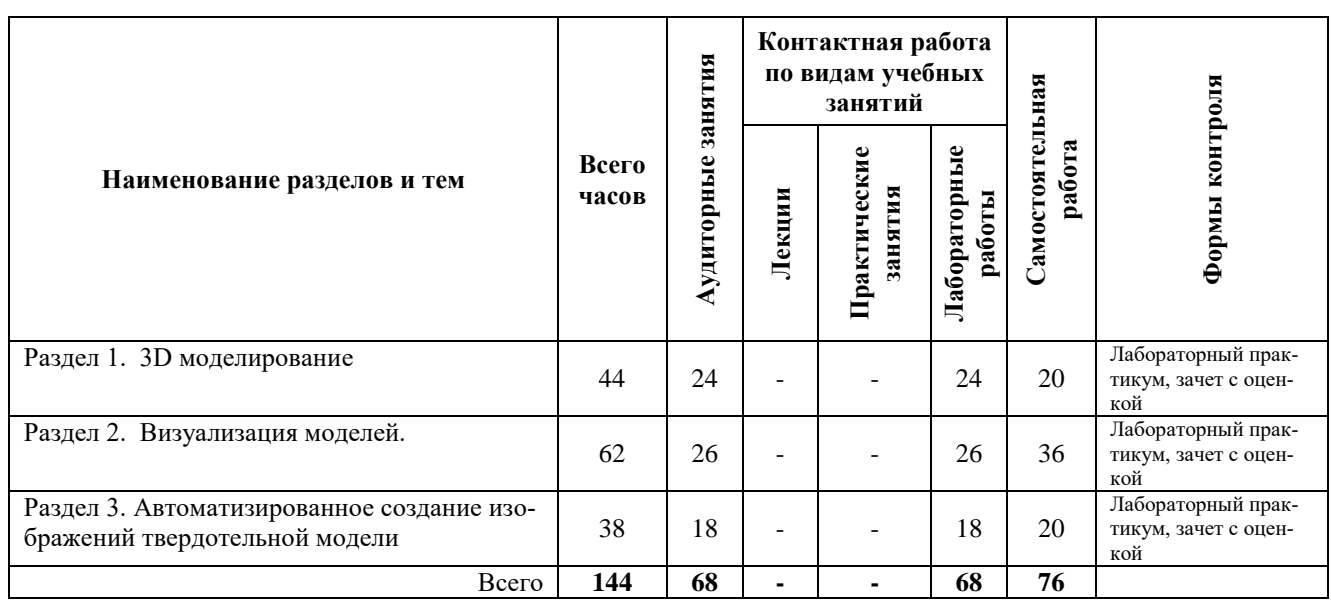

### *ЗФО*

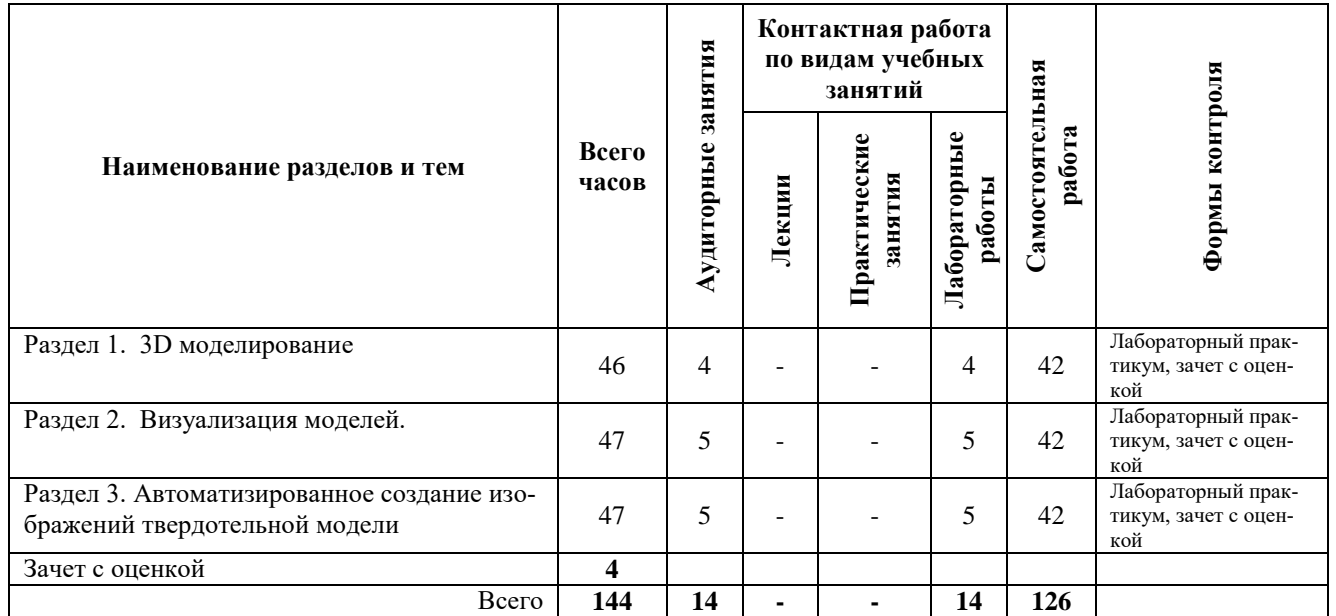

## *2.2 Распределение учебных часов по разделамдисциплины*

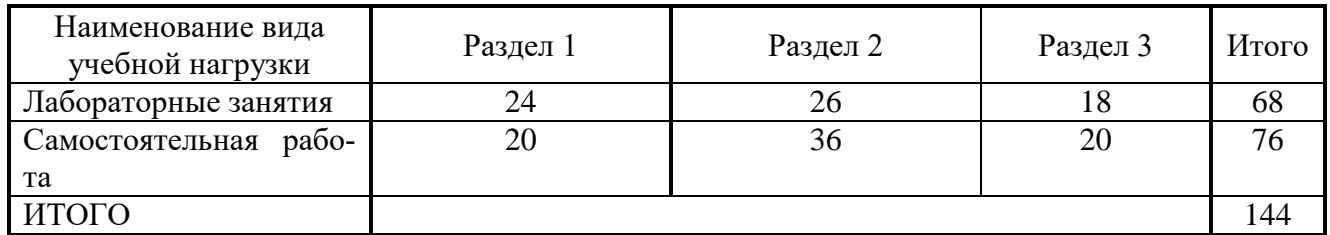

#### *2.3. Описание содержания дисциплины*

#### *Раздел 1. 3D моделирование*

Лабораторные работы проводится в соответствие с лабораторным практикумом для студентов по направлению 15.03.02 «Технологические машины и оборудование» очной и заочной форм обучения – Петропавловск-Камчатский: КамчатГТУ.

*Лабораторное занятие 1.* Составные тела.

*Лабораторное занятие 2*Создание твердотельной модели с резьбой. *Лабораторное занятие 3***.** Создание твердотельных моделей

СРС по разделу 1 - **20 часов**

Подготовка к лабораторным работам.

### *Раздел 2. Визуализация моделей*

Лабораторные работы проводится в соответствие с лабораторным практикумом для студентов по направлению 15.03.02 «Технологические машины и оборудование» очной и заочной форм обучения – Петропавловск-Камчатский: КамчатГТУ.

*Лабораторное занятие 4.*Создание источников света и теней.Подключение материалов с помощью палитры инструментов. Визуализация модели*.*

*Лабораторное занятие 5***.** Создание твердотельной модели сборочной единицы*.*

СРС по разделу 2 -**36 часа**

Подготовка к лабораторным работам.

### *Раздел 3. Автоматизированное создание изображений твердотельной модели*

Лабораторные работы проводится в соответствие с лабораторным практикумом для студентов по направлению 15.03.02 «Технологические машины и оборудование» очной и заочной форм обучения – Петропавловск-Камчатский: КамчатГТУ.

*Лабораторное занятие 6.*Компоновка в пространстве листа чертежа трехмерной модели с помощью программ на AutoLISP*.* 

*Лабораторное занятие 7.* Автоматизированное создание изображений твердотельной модели*(8 час)*

### СРС по разделу 3 -**20 часа**

Подготовка к лабораторным работам.

### 3 УЧЕБНО-МЕТОДИЧЕСКОЕ ОБЕСПЕЧЕНИЕ ДЛЯ САМОСТОЯТЕЛЬНОЙ РАБОТЫ ОБУЧАЮЩИХСЯ

#### *Внеаудиторная самостоятельная работа обучающихся*

В целом внеаудиторная самостоятельная работа обучающегося при изучении курса включает в себя следующие виды работ:

- чтение и проработка рекомендованной основной и дополнительной литературы;
- подготовка клабораторнымзанятиям;
- поиск и проработка материалов из Интернет-ресурсов, периодической печати;
- подготовка к текущему контролю знаний по дисциплине.

Основная доля самостоятельной работы обучающихся приходится на подготовку к лабораторнымзанятиям, тематика которых полностью охватывает содержание курса. Самостоятельная работа по подготовке к лабораторнымзанятиям предполагает умение работать с первичной информацией.

Для проведения лабораторных работ,для самостоятельной работыиспользуются методические пособия:

1. Степанова Е.А. Компьютерная графика: Методические указания к изучению дисциплины для студентов по направлению 15.03.02 «Технологические машины и оборудование» очной и заочной форм обучения – Петропавловск-Камчатский: КамчатГТУ.

2. Степанова Е.А. Компьютерная графика: Лабораторный практикум для студентов по направлению 15.03.02 «Технологические машины и оборудование» очной и заочной форм обучения – Петропавловск-Камчатский: КамчатГТУ.

### 4 ФОНД ОЦЕНОЧНЫХ СРЕДСТВ ДЛЯ ПРОВЕДЕНИЯ ТЕКУЩЕЙ АТТЕСТАЦИИ ОБУЧАЮЩИХСЯ ПО ДИСЦИПЛИНЕ

Фонд оценочных средств для проведения текущей аттестациипредставлен в приложении к рабочей программе дисциплины и включает в себя:

 перечень компетенций с указанием этапов их формирования в процессе освоения образовательной программы;

 описание показателей и критериев оценивания компетенций на различных этапах их формирования, описание шкал оценивания;

 типовые контрольные задания или материалы, необходимые для оценки знаний, умений, навыков и (или) опыта деятельности, характеризующих этапы формирования компетенций;

 методические материалы, определяющие процедуры оценивания знаний, умений, навыков и (или) опыта деятельности, характеризующих этапы формирования компетенций.

#### **Вопросы к промежуточной аттестации (экзамену)**

- 1. Области применения компьютерной графики.
- 2. Типы моделей трехмерных объектов.
- 3. Ввод трехмерных координат.
- 4. Создание поверхностей с использованием высоты и уровня.
- 5. Просмотр трехмерных объектов.
- 6. Типовые направления проецирования.
- 7. Построение трехмерных поверхностей: типовых поверхностей.
- 8. Построение трехмерных поверхностей: поверхностей вращения.
- 9. Построение трехмерных поверхностей: выдавленных поверхностей.
- 10. Построение трехмерных поверхностей: поверхностей соединения, поверхностей Кунса.
- 11. Создание твердотельных примитивов.
- 12. Создание твердотельных моделей (тел):тел вращения, выдавленных тел.
- 13. Создание сложных тел с помощью булевых операций.
- 14. Редактирование тел.
- 15. Программы на AutoLISP, которые помогают скомпоновать в пространстве листа чертеж трехмерной модели.
- 16. Команда ВИД ТВЕРДОГО ТЕЛА.
- 17. Пять опций команды ВИД ТВЕРДОГО ТЕЛА.
- 18. Опция «ПСК» команды ВИД ТВЕРДОГО ТЕЛА.
- 19. Опция «Орто» команды ВИД ТВЕРДОГО ТЕЛА.
- 20. Опция «Дополнительный» команды ВИД ТВЕРДОГО ТЕЛА.
- 21. Опция «Сечение» команды ВИД ТВЕРДОГО ТЕЛА.
- 22. Команда ЧЕРТЕЖ ТВЕРДОГО ТЕЛА.
- 23. Понятие тонирования. Этапы тонирования.
- 24. Тонирование по умолчанию. Установка цвета для источника света.

25. Создание источников света.

26. Настройка фонового освещения.

27. Создание точечного источника света, прожектора, удаленного источника света.

28. Работа с материалами.

29. Добавление материалов к чертежу.

30. Сохранение и просмотр визуализации.

### 5. РЕКОМЕНДУЕМАЯ ЛИТЕРАТУРА

### *5.1. Основная литература:*

1. Компьютерная графика: Учебник/ М.Н. Петров, В.П. Молочков:/ Петров М.Н.- 2-е изд.- СПб.: Питер, 2004.-811с

### *5.2. Дополнительная литература:*

2. Степанова Е.А. Инженерная и компьютерная графика: Учеб. пособие/ ФГОУ ВПО "КамчатГТУ». - Петропавловск-Камчатский: холдинговая компания "НОВАЯ КНИГА», 2010.- 108с.

### *5.3. Методические указания*

1. Степанова Е.А. Компьютерная графика: Методические указания к изучению дисциплины для студентов по направлению 15.03.02 «Технологические машины и оборудование» очной и заочной форм обучения – Петропавловск-Камчатский: КамчатГТУ.

2. Степанова Е.А. Компьютерная графика: Лабораторный практикум для студентов по направлению 15.03.02 «Технологические машины и оборудование» очной и заочной форм обучения – Петропавловск-Камчатский: КамчатГТУ.

### *5.4 Перечень ресурсов информационно-телекоммуникационной сети «Интернет»*

- 1. Российское образование. Федеральный портал: [Электронный ресурс]. Режим доступа: [http://www.edu.ru](http://www.edu.ru/)
- 2. Электронно-библиотечная система «eLibrary»: [Электронный ресурс]. Режим доступа: [http://www.elibrary.ru](http://www.elibrary.ru/)
- 3. Электронно-библиотечная система «Буквоед»: [Электронный ресурс]. Режим доступа:http://91.189.237.198:8778/poisk2.aspx

### 6. МЕТОДИЧЕСКИЕ УКАЗАНИЯ ДЛЯ ОБУЧАЮЩИХСЯ ПО ОСВОЕНИЮ ДИСЦИПЛИНЫ

Методика преподавания данной дисциплины предполагает проведение лабораторныхзанятий. Предусмотрена самостоятельная работа студентов, а также прохождение аттестационных испытаний промежуточной аттестации (экзамен).

*Цельюпроведения лабораторныхзанятий* является закрепление знаний обучающихся, полученных ими в ходе изучения дисциплины.

### 8. ПЕРЕЧЕНЬ ИНФОРМАЦИОННЫХ ТЕХНОЛОГИЙ, ИСПОЛЬЗУЕМЫХ ПРИ ОСУЩЕСТВЛЕНИИ ОБРАЗОВАТЕЛЬНОГО ПРОЦЕССА ПО ДИСЦИПЛИНЕ, ВКЛЮЧАЯ ПЕРЕЧЕНЬ ПРОГРАММНОГО ОБЕСПЕЧЕНИЯ И ИНФОРМАЦИОННО-СПРАВОЧНЫХ СИСТЕМ

*8.1 Перечень информационных технологий, используемых при осуществлении образовательного процесса*

- электронные образовательные ресурсы, представленные выше;
- электронная тренинг-система;

### *8.2 Перечень программного обеспечения, используемого при осуществлении образовательного процесса*

- При освоении дисциплины используется лицензионное программное обеспечение:
- текстовый редактор Microsoft Word;
- программа Auto CAD;
- пакет Microsoft Office;

### *8.3 Перечень информационно-справочных систем*

- справочно-правовая система Консультант-плюс<http://www.consultant.ru/online>
- справочно-правовая система Гарант<http://www.garant.ru/online>

### 9. МАТЕРИАЛЬНО-ТЕХНИЧЕСКОЕ ОБЕСПЕЧЕНИЕ ДИСЦИПЛИНЫ

- для проведения лабораторныхзанятий, текущего контроля и аттестации используется аудитория 3-313 с комплектом учебной мебели на 30 посадочных мест, 12 компьютерными столами, 6 персональными компьютерамис установленной программой Auto CAD;
- для самостоятельной работы обучающихся –кабинетом для самостоятельной работы № 3-302, оборудованным4 рабочими станциями с доступом к сети «Интернет» и в электронную информационно-образовательную среду организации, и комплектом учебной мебели на 6 посадочных мест;
- доска аудиторная;
- мультимедийное оборудование (ноутбук, проектор);

### **Дополнения и изменения в рабочей программе на \_\_\_\_\_\_\_\_\_\_\_\_ учебный год**

В рабочую программу по дисциплине «Компьютерная графика» для направления 15.03.02 «Технологические машины и оборудование»профиль «Машины и оборудование нефтяных и газовых промыслов» вносятся следующие дополнения и изменения:

Дополнения и изменения внес \_\_\_\_\_\_\_\_\_\_\_\_\_\_\_\_\_\_\_\_\_\_\_\_\_\_\_\_\_\_\_\_\_\_\_\_\_\_\_\_\_\_\_\_\_\_

(должность, Ф.И.О., подпись)

Рабочая программа пересмотрена и одобрена на заседании кафедры ТМО \_\_\_\_\_\_\_\_\_\_\_\_

 $\left\langle \left\langle \begin{array}{ccc} \bullet & \bullet \\ \bullet & \bullet \end{array} \right\rangle \right\rangle$  20 г.

Заведующий кафедрой и поставляющий стандарой

подпись ФИО